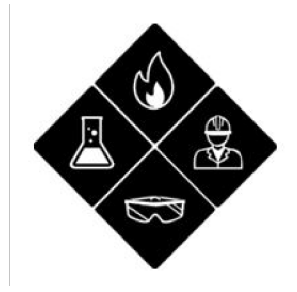

**Carnegie Mellon University** Environmental Health & Safety FIRE | LAB | WORK

## **How to Complete a RAM Waste Tag**

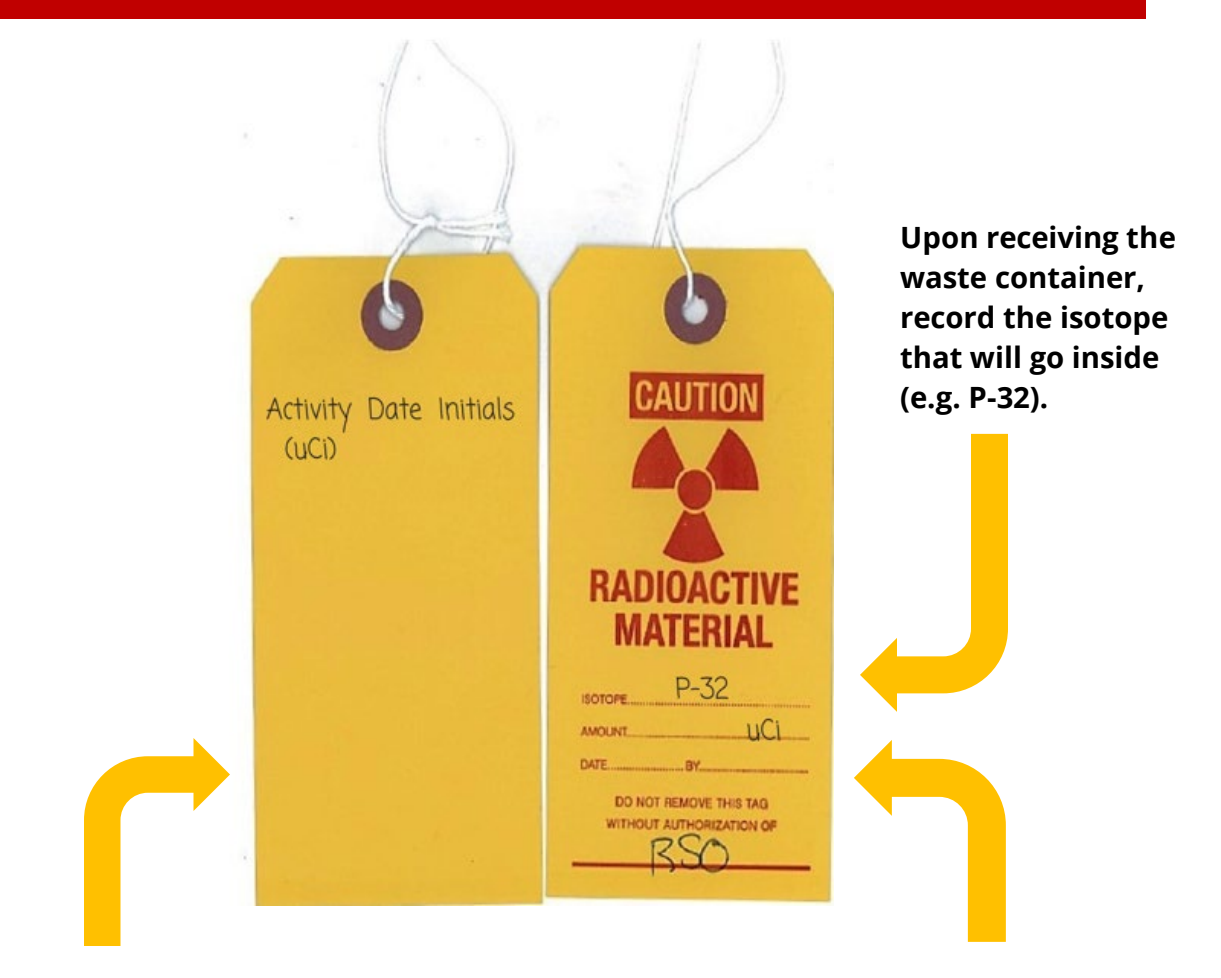

**On the back, record the activity (uCi), date and initials every time material is added to the waste container(s).** 

**When the container is full and ready for pickup, fill in the total amount of RAM (uCi added from the back), date and sign. Email the RSO for pickup.** 

**NOTE: Incompletely packaged (e.g. untagged; solid waste bag without a ziptie; etc), overfilled or contaminated waste will not be removed.**